# **PtG2 Converter Free Download [Mac/Win]**

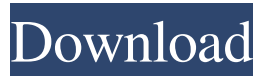

#### **PtG2 Converter Crack + With Serial Key [Updated]**

Create an overview of your tasks. - Convert PowerPoint to PtG2 with just a few mouse clicks. - Change PowerPoint's output format and specify an output path. - Preview your converted PowerPoint file. - Support all PowerPoint versions (2007-2013). Requirements: You need Microsoft PowerPoint 2007/2010/2013 or older. You need Internet Explorer 8.0 or newer to install PtG2 Converter. You need a free download manager (IDM). You need an Internet connection to download the setup files. You need a computer to install the software. What's new in this version: 12:59 am, 19 May 2016 - Updated 5 times. - Fixed a bug with menu items. P.S. If you like my work, consider buying me a coffee: Paypal.me/iznvan Details: using System; using NetRuntimeSystem = System; using System.ComponentModel; using NetOffice.Attributes; namespace NetOffice.VisioApi { /// /// DispatchInterface IVbaSavedSideline /// SupportByVersion Visio, 11,12,14,15,16 /// [SupportByVersion("Visio", 11,12,14,15,16)] [EntityType(EntityType.IsDispatchInterface)] public class IVbaSavedSideline : COMObject { #pragma warning disable #region Type Information /// /// Instance Type /// [EditorBrowsable(EditorBrowsableState.Advanced), Browsable(false), Category("NetOffice"), CoreOverridden] public override Type InstanceType { get { return LateBindingApiWrapperType; } } private static Type \_type; [EditorBrowsable(EditorBrowsableState.Never), Browsable(false)] public static Type Late

#### **PtG2 Converter Incl Product Key Free Download**

This particular Educational Ethics Assignment deals with some of the fundamental questions and dilemmas that may arise in the daily life of an adolescent. This particular type of assignment is written with the objective of helping students to get a better perspective of different choices they have to make, and to equip them with skills that would be useful to them in their academic and personal lives. In this particular Ethics Assignment, you will find the description of a certain situation where the protagonist and the author have to decide whether or not to continue using the Internet. Submission Requirements: This particular Educational Ethics Assignment contains

three parts. The first part is a short scenario where you are asked to tell the protagonist's story and to choose the best possible solution that he/she should choose. In the second part, you have to write about the main theme, and you are required to choose one of the most influential factors that should influence the protagonist's choices. In the third part, you need to write an essay about the proposed solution. In this particular Ethics Assignment, you will be given just a few minutes to think about each of these three parts before you start writing. You will be asked to write in

third-person. The suggested topic for this particular Educational Ethics Assignment is "Accepting a scholarship". It is easy to understand, especially since you will find an appropriate topic related to this particular assignment within the subject area. Introduction to Academic Ethics and Internet Use The purpose of this particular Educational Ethics Assignment is to highlight the fact that the Internet can be a useful tool, but you need to use it responsibly and wisely. Using the Internet without control and without thinking about the possible consequences is unacceptable. Using the Internet for good and for improving yourself is something that you should look forward to. However, using the Internet without any control is a form of neglecting your academic ethics. In this particular assignment, you will be asked to write about a particular situation where the protagonist and the author have to decide whether or not to continue using the Internet. Suggested Topic: Accepting a Scholarship Possible topics: Using the Internet for good and for improving yourself Unacceptable consequences of Internet use Choosing a better solution Indicate the main theme and the influential factors In this particular Educational Ethics Assignment, the protagonist has been using the Internet for a long time. This particular scenario is one of the worst examples of irresponsible Internet use. He/she has been neglecting his/ 1d6a3396d6

### **PtG2 Converter Crack+ License Code & Keygen Free**

The PtG2 Converter is a simple and intuitive tool for converting PowerPoint presentations into the PtG2 format. The main features of this utility are: 1. Convert a single PowerPoint presentation to a folder of PtG2 files. 2. Convert a folder of PowerPoint presentations into a folder of PtG2 files. 3. Convert presentations stored in different versions of PowerPoint into the PtG2 format. 4. Run the application on Windows XP, Windows Vista, Windows 7 and Windows 8. Version: 1.1.0.5.0 Size: 511KB Conclusion: PtG2 Converter is a simple to use presentation converter that can be easily used to create PtG2 files from a PowerPoint presentation. The utility can be easily installed and runs without errors on any version of Windows, irrespective of its previous release version. 4. Question 2: What is the best way to convert powerpoint into ptgs format? Answer: It is the best way to convert powerpoint into ptgs format is "PtG2 Converter" software. PtG2 Converter is the easiest and reliable program to convert your PowerPoint to PtG2 format. It will save your time and make your life easier. The PtG2 Converter allows you to convert PowerPoint to PtG2 format in a fast, easy, and safe way. You can not only convert your PowerPoint presentation to PtG2 files, but also a single presentation or multiple PowerPoint presentations to PtG2 files at once. The PtG2 Converter makes it easy to quickly convert PowerPoint to PtG2 format without installing any additional software. The program is so easy to use that it requires no training or technical skill. The easiest way to convert PowerPoint to PtG2 format. PtG2 Converter provides an excellent way to quickly and safely convert PowerPoint to PtG2 format. You can also convert PowerPoint to PtG2 format one-by-one or multiple PowerPoint presentations to PtG2 format. It is the best and safest way to convert PowerPoint into PtG2 format. The PtG2 Converter tool is the easiest and fastest way to convert PowerPoint to PtG2 format. It requires no technical knowledge to convert PowerPoint to PtG2 format. PtG2 Converter is the fastest way

#### **What's New in the PtG2 Converter?**

Download Size: 43,391.17 KB Requires: Microsoft PowerPoint 2007-2013 Additional notes: The package is zipped and requires a non-zero extraction. New Zealand's top boxer, Chris Beuvon, is likely to make his professional boxing debut on September 21, in a six-rounder in Auckland, New Zealand. The 23-year-old from Auckland has been in town in the lead up to his debut and has been staying with veteran trainer and former IBF Bantamweight World Champion Jason Bentley. Beuvon is no stranger to the ring. He was a fairly regular sparring partner to the two current WBC World Light Heavyweight Champions, Tyson Fury and WBA/WBO/IBO/IBF/WBO Light Heavyweight Champion Anthony Joshua when they were younger. Beuvon was also training with Shane Cameron who at the time was the reigning WBO Super Flyweight World Champion. Beuvon did have a fight on his record with another reigning WBO Super Flyweight World Champion, Kosei Tanaka. However, the fight never went to the cards and the fight was pulled from the card. The former New Zealand Amateur Champion and winner of the 2016 and 2017 New Zealand Amateur Champions has been the sparring partner of the likes of David Lemieux and Terry Flanagan, as well as some of New Zealand's best

prospects. Beuvon's manager, Mardy Sargent is pleased with how the heavy sparring has gone and is expecting the good start to the career of his boxer. "Chris has been doing hard sparring with some of New Zealand's best prospects, and the feedback he has received from the sparring partners and his coaches has been positive. "We've had great sparring partners in Chris and there are a few of them in the Auckland boxing scene like Jason Bentley, Drago Baror, Craig McEwen and Terry Flanagan. "It's really good to see that Chris is receiving this early feedback from the sparring partners and we're looking forward to getting the final outcome of our sparring sessions and start his professional career," Beuvon's first professional bout has already been announced and he will be facing Filipino Martial Arts expert and former Boxing Champion, Genaro Mendoza. Beuvon will get the chance to show off his skills in the ring on a grander stage with a headline bout, with the event also featuring eight more professional boxing bouts on the night.`runscript` is a single commandline script that invokes other scripts. ```sh node./runscript.js

## **System Requirements For PtG2 Converter:**

\* Minimum Specifications for Windows 10: OS: Windows 10 64-bit CPU: Intel Core i5, i3, i7 GPU: Intel HD Graphics 4600 (latest drivers supported) RAM: 8GB HDD: 40GB free space HDD: 40GB

Related links:

<https://zip-favor.ru/wp-content/uploads/2022/06/shanpas.pdf> <https://vitinhlevan.com/luu-tru/1222> <https://ahlihouse.com/crystal-hack-crack-with-registration-code-for-pc-2022/> <https://www.surfcentertarifa.com/dirguard-x64/> <https://2z31.com/sushi-browser-crack-registration-code/> [http://www.realdealmeetup.com/wp-content/uploads/2022/06/NiXPS\\_View.pdf](http://www.realdealmeetup.com/wp-content/uploads/2022/06/NiXPS_View.pdf) <https://alternantreprise.com/wp-content/uploads/2022/06/enaxosexport.pdf> <https://b-labafrica.net/jeps-greylist-2-3-6-5-crack-free-download-win-mac-final-2022/> <https://holidayjuice.com/portable-greenbrowser-crack-free/> <https://hanffreunde-braunschweig.de/meta-tag-generator-torrent/> [https://sjbparishnaacp.org/wp-content/uploads/2022/06/Weather\\_Clock.pdf](https://sjbparishnaacp.org/wp-content/uploads/2022/06/Weather_Clock.pdf) <http://www.perfectlifestyle.info/google-images-crack-with-key-download-x64-latest/> <https://goodsforyoutoday.com/wp-content/uploads/2022/06/quigab.pdf> [https://wwthotsale.com/wp-content/uploads/2022/06/Photo\\_Editor.pdf](https://wwthotsale.com/wp-content/uploads/2022/06/Photo_Editor.pdf) [https://www.onk-group.com/under-the-dome-folder-icon-crack-license-keygen-pc-windows](https://www.onk-group.com/under-the-dome-folder-icon-crack-license-keygen-pc-windows-march-2022/)[march-2022/](https://www.onk-group.com/under-the-dome-folder-icon-crack-license-keygen-pc-windows-march-2022/) <http://gjurmet.com/en/disk-space-cleanup-utility-crack-macwin-latest/> <http://imbnews.com/wp-content/uploads/2022/06/nirvsylv.pdf> [https://www.repaintitalia.it/rocketdock-icon-pack-2-crack-keygen-for-lifetime-free-download](https://www.repaintitalia.it/rocketdock-icon-pack-2-crack-keygen-for-lifetime-free-download-x64-march-2022/)[x64-march-2022/](https://www.repaintitalia.it/rocketdock-icon-pack-2-crack-keygen-for-lifetime-free-download-x64-march-2022/) <https://jasonstillmusic.com/wp-content/uploads/2022/06/jaclrei.pdf> [http://www.eztkerested.hu/upload/files/2022/06/FfAS4TkyHYqwy6MUBtxT\\_07\\_e9433671f3e2](http://www.eztkerested.hu/upload/files/2022/06/FfAS4TkyHYqwy6MUBtxT_07_e9433671f3e26368303336dfffaec942_file.pdf) [6368303336dfffaec942\\_file.pdf](http://www.eztkerested.hu/upload/files/2022/06/FfAS4TkyHYqwy6MUBtxT_07_e9433671f3e26368303336dfffaec942_file.pdf)